- 1. Səkkizlik say sistemində verilmiş 20208 ədədinin 16-lıq say sistemindəki qarşılığı aşağıdakılardan hansıdır? A) 410 B) 4A C) 2020 D) 41F E) 140
- 2. Verilmiş alqoritmin icrası zamanı çıxışda hansı dəyər alınacaq?

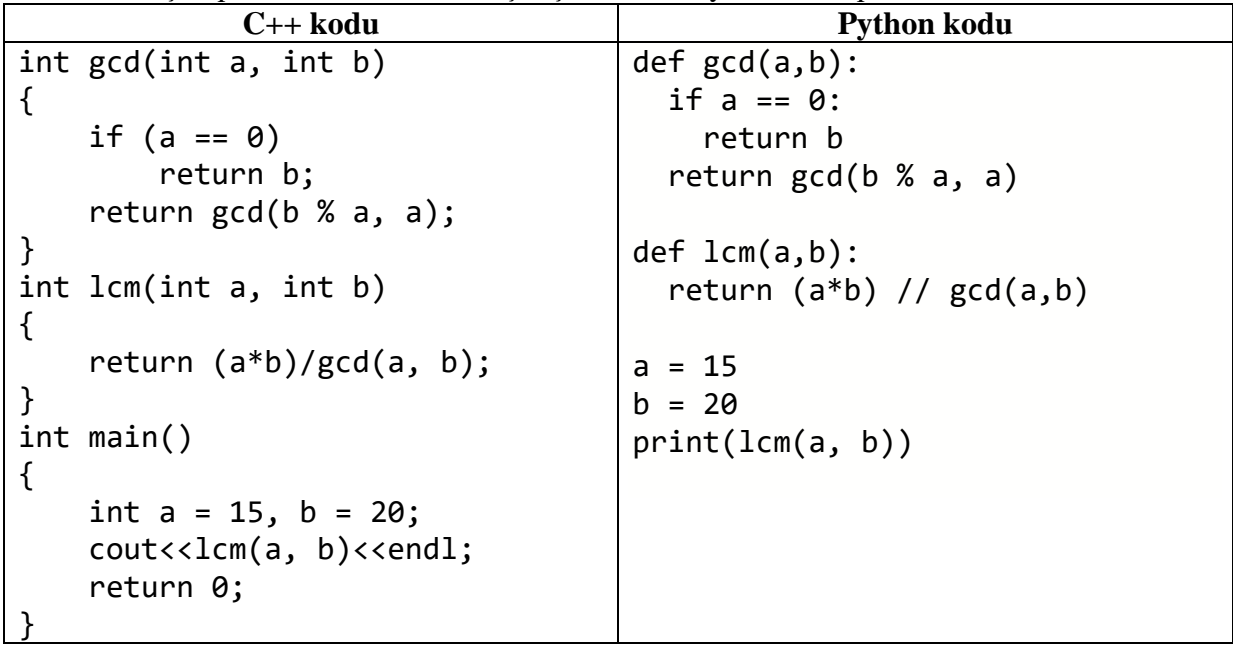

A) 15 B) 5 C) 45 D) 40 E) 60

3. Verilmiş alqoritmin icrası zamanı çıxışda hansı dəyər alınacaq?

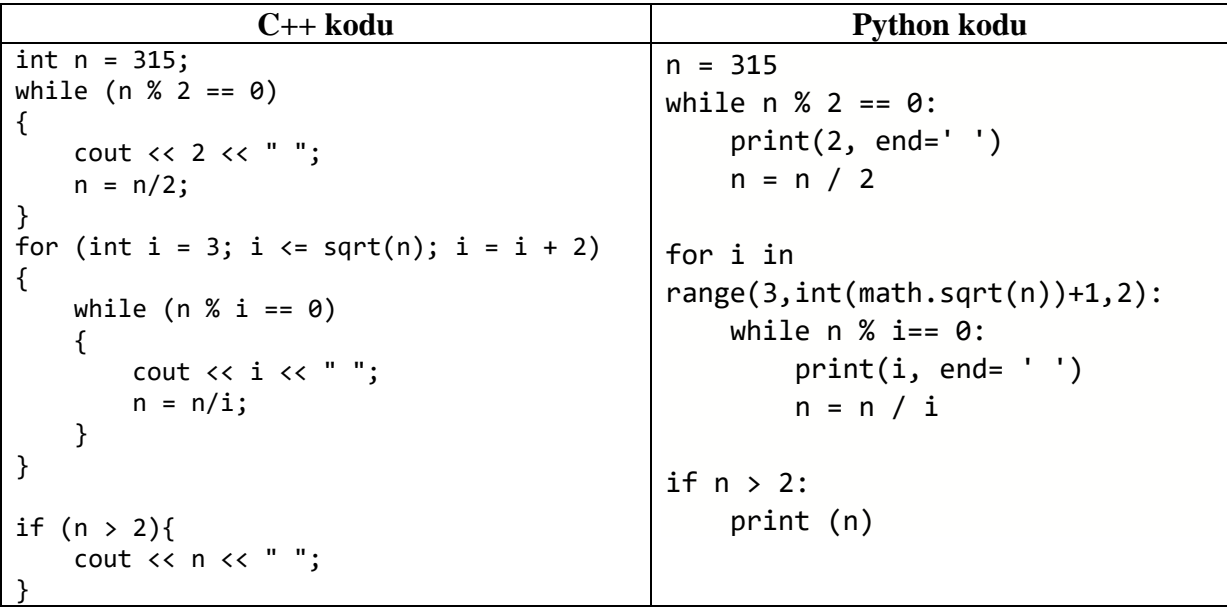

A) 3 5 7 B) 3 3 5 7 C) 2 3 5 7 D) 3 3 5 E) 5 7 9

| C++ kodu                                                                                  | <b>Python kodu</b>         |
|-------------------------------------------------------------------------------------------|----------------------------|
| int fib(int n)                                                                            | def fib(n):                |
| l                                                                                         | $a = 0$                    |
| int $a = 0$ , $b = 1$ ;                                                                   | $b = 1$                    |
| if( $n == 0$ )                                                                            | if $n == 0$ :              |
| return a;<br>for (int i = 2; i <= n; i++)                                                 | return a                   |
|                                                                                           | elif $n == 1$ :            |
| int $c = a + b$ ;                                                                         | return b                   |
| $a = b;$                                                                                  | else:                      |
| $b = c;$                                                                                  | for i in range $(2,n+1)$ : |
| }                                                                                         | $c = a + b$                |
| return b;                                                                                 | $a = b$                    |
| }                                                                                         | $b = c$                    |
| $int$ main ()                                                                             | return b                   |
|                                                                                           |                            |
| int $n = 9$ ;<br>cout< <fib(n)<<endl;< td=""><td><math>n = 9</math></td></fib(n)<<endl;<> | $n = 9$                    |
| $\mathsf{L}$                                                                              | print(fib(9))              |
|                                                                                           |                            |

4. Aşağıdakı alqoritmin icrası zamanı çıxışda hansı dəyər alınacaq?

A) 13 B) 21 C) 34 D) 55 E) 89

5. Aşağıdakı alqoritmin icrası zamanı çıxışda hansı dəyər alınacaq?

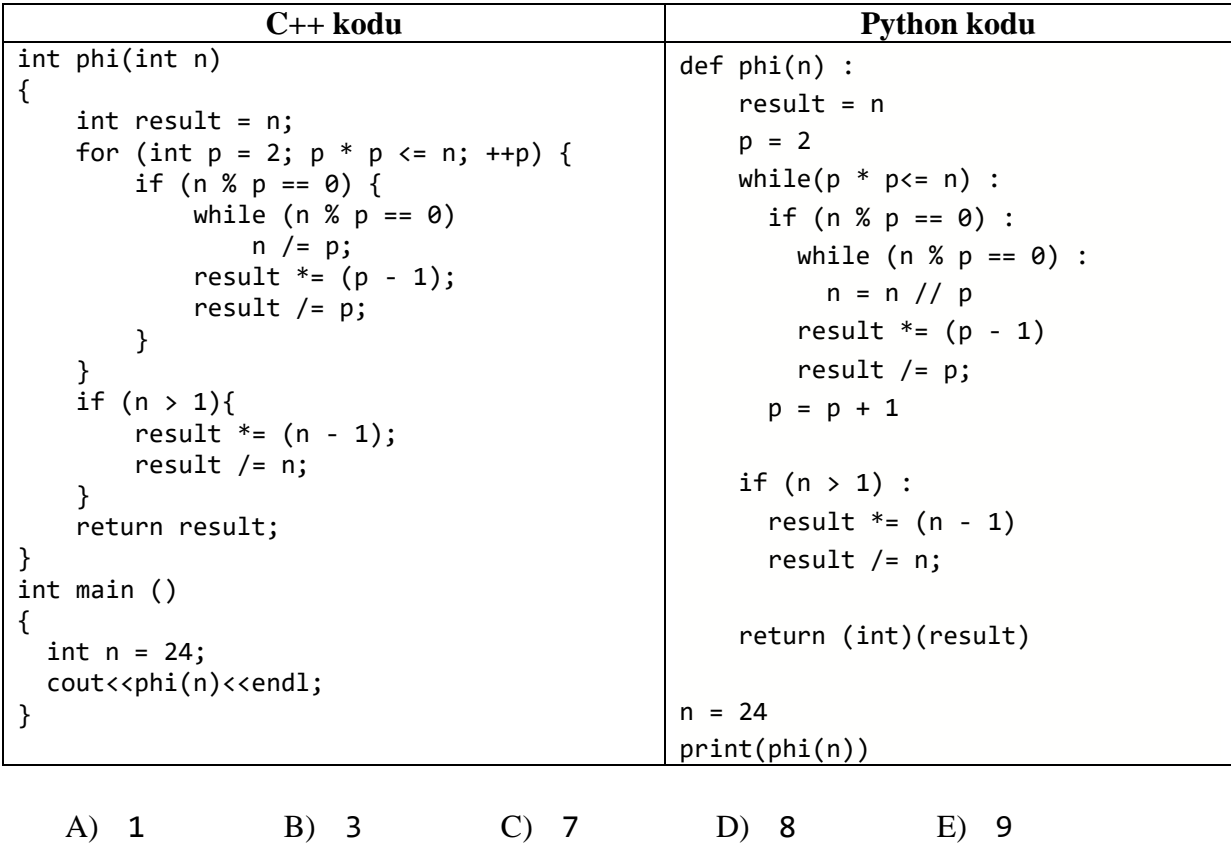

6. Verilmiş alqoritmin icrasından sonra **result** dəyişəninin çıxışdakı qiymətini tapın.

```
C++ kodu
int binarySearch(int arr[], int l, int r, int x)
{
    if (r \geq 1) {
         int mid = 1 + (r - 1) / 2;
        if (arr[\text{mid}] == x) return mid;
         if (arr[mid] > x)
              return binarySearch(arr, l, mid - 1, x);
          return binarySearch(arr, mid + 1, r, x);
     }
     return -1;
}
int main()
{
    int arr[] = { 2, 3, 4, 7, 10, 10, 10, 40 };
    int n = sizeof(arr) / sizeof(arr[0]);int x = 10;
    int result = binarySearch(arr, \theta, n - 1, x);
    cout<<result<<endl;
     return 0;
}
                                  Python kodu
def binarySearch (arr, l, r, x): 
    if r >= 1:
        mid = 1 + (r - 1) // 2if arr[\text{mid}] == x:
              return mid 
        elif arr[mid] > x:
              return binarySearch(arr, l, mid-1, x) 
          else: 
              return binarySearch(arr, mid + 1, r, x) 
     else: 
          return -1
arr = [ 2, 3, 4, 7, 10, 10, 10, 40 ] 
x = 10result = binarySearch(arr, 0, len(arr)-1, x) 
print(result)
```
A) -1 B) 10 C) 4 D) 5 E) 6

7. Aşağıdakı alqoritmin icrası zamanı massivin elementləri çıxışda hansı dəyərləri alacaq?

```
C++ kodu
void bubbleSort(int arr[], int n)
{
     int i, j;
     for (i = 0; i < n-1; i++)for (j = 0; j < n-i-1; j++) if (arr[j]%10 > arr[j+1]%10)
                 swap(\arr[j], arr[j+1]);}
int main()
{
     int arr[] = \{64, 34, 25, 12, 22, 11, 90\};
     int n = 7;
     bubbleSort(arr, n);
     for (int i = 0; i < n; i++)cout \langle arr[i] \langle " ";
     return 0;
}
                              Python kodu
def bubbleSort(arr): 
    n = len(arr) for i in range(n): 
         for j in range(0, n-i-1): 
             if arr[j]%10 > arr[j+1]%10 : 
              arr[j], arr[j+1] = arr[j+1], arr[j]arr = [64, 34, 25, 12, 22, 11, 90] 
bubbleSort(arr) 
for i in range(len(arr)): 
    print (\arr[i], \text{end} = '')A) 90 22 12 11 64 34 25 D) 90 64 34 25 22 12 11
```
C) 90 11 12 22 64 34 25

```
B) 11 12 22 25 34 64 90 E) 90 12 11 22 34 64 25
```
8. Verilmiş alqoritmin çıxışında hansı dəyərlər alınacaq?

| $C++$ kodu                                                                                                    | <b>Python kodu</b>                                                                                                    |
|----------------------------------------------------------------------------------------------------|----------------------------------------------------------------------------------------------------|
| int $n = 30$ ;<br>bool $arr[n+1]$ ;<br>menset(arr, true, sizeof(arr));<br>for (int $p=2$ ; $p*p<=n$ ; $p++$ )<br>if $\text{arr}[p] == \text{true}$<br>for (int i= $p*p$ ; i<=n; i += $p$ )<br>$arr[i] = false;$<br>$\}$<br>for (int $p=2$ ; $p<=n$ ; $p++$ )<br>if $(\arr[p])$<br>cout $\langle \rangle$ p $\langle \rangle$ "; | $n = 30$<br>$arr = [True for i in range(n+1)]$<br>$p = 2$<br>while $(p * p \le n)$ :<br>$if (arr[p] == True):$<br>for i in range( $p * p$ , n+1, $p$ ):<br>$arr[i] = False$<br>$p_{+} = 1$<br>for $p$ in range $(2, n)$ :<br>if $arr[p]$ :<br>$print(p, end=' ' )$ |
|                                                                                                    |                                                                                                    |

A) 2 4 6 8 10 12 14 16 18 20 22 24 26 28 30 D) 1 1 1 1 1 1 1 1 1 1 1 1 1 1  $\overline{1}$  B) 2 3 5 7 11 13 17 19 23 29 E) 0 0 0 0 0 0 0 0 0 0 B) 2 3 5 7 11 13 17 19 23 29 C) 3 5 7 9 11 13 15 17 19 21 23 25 27 29

9. Verilmiş proqramda **b** dəyişəninin çıxışdakı qiymətini tapın.

| $C++$ kodu                                                                                                    | <b>Python kodu</b>            |
|----------------------------------------------------------------------------------------------------|-------------------------------|
| int $n = 9$ ;                                                                                                    | $n = 9$                       |
| int $a = 0$ , $b = 1$ ;                                                                                                    | $a = 0$                       |
| for (int $i = 2$ ; $i \le n$ ; $i++)$                                                                                                    | $b = 1$                       |
|                                                                                                    | for i in range $(2, n + 1)$ : |
| int $c = a + b$ ;                                                                                                    | $c = a + b$                   |
| $a = b;$                                                                                                    | $a = b$                       |
| $b = c;$                                                                                                    | $b = c$                       |
|                                                                                                    |                               |
| cout<<br>cout<<br>cout<<br>cout<<br>cout<<br>cout<<br>cout<<br>cout<<br>cout<<br>cout<<br>cout<<br>cout<<br>cout<<br>cout<<br>cout<<br>cout<<br>cout<<br>cout<<br>cout<< | print(b)                      |
|                                                                                                    |                               |
| 35<br>36<br>-32<br>B)<br>A)                                                                                                    | -33<br>34<br>E)               |

10. Verilmiş proqramda **n** dəyişəninin qiymətini -**1224** daxil etsək, çıxışda hansı dəyər alınacaq?

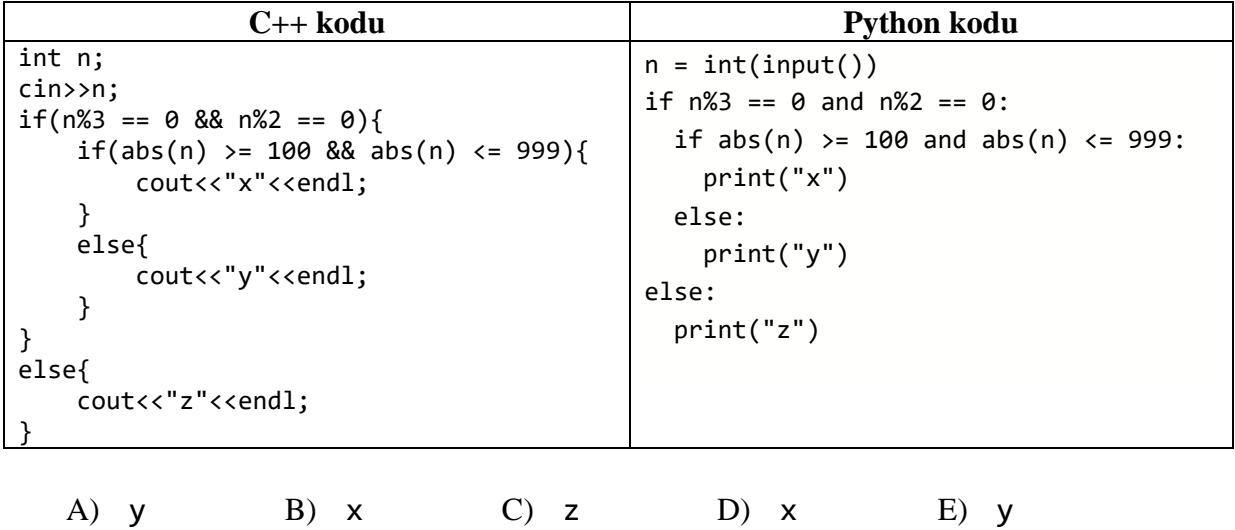

z

z

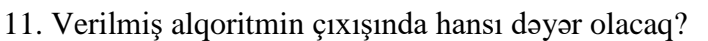

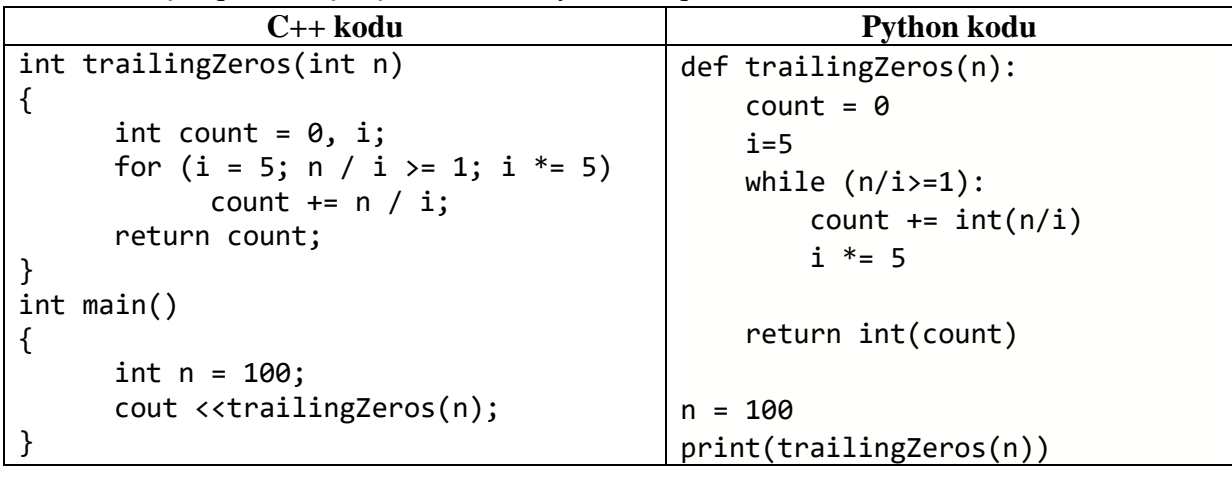

A) 24 B) 20 C) 18 D) 12 E) 5

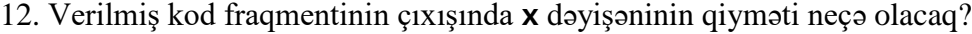

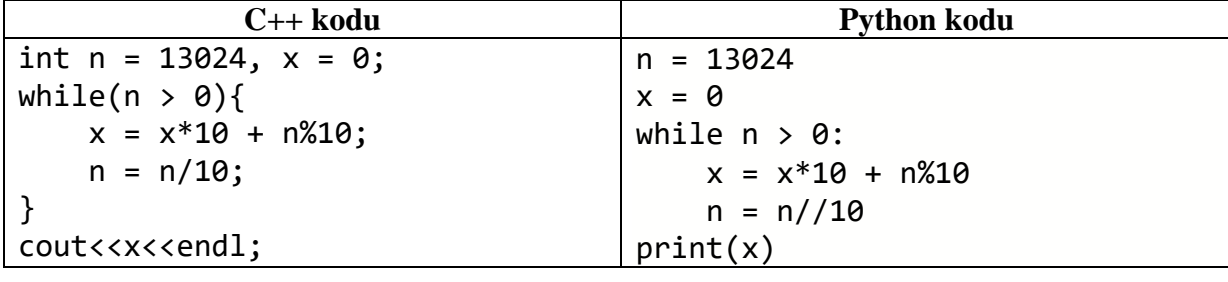

A) 4231 B) 42013 C) 42031 D) 13024 E) 0

| $C++$ kodu                                                  | <b>Python kodu</b>          |
|-------------------------------------------------------------|-----------------------------|
| int $r = 3$ , $c = 2$ ;                                     | $r = 3$                     |
| int a[r][c] = { $\{1, 2\}$ ,                                | $c = 2$                     |
| $\{3, 4\},$                                                 | $a = [1, 2],$               |
| $\{5, 6\}$ ;                                                | [3, 4],                     |
| for(int $j = 0$ ; $j < c$ ; $j++)$                          | $[5, 6]$ ;                  |
|                                                             |                             |
| for(int i = 0; i < r; i++)                                  | for $j$ in range $(0, c)$ : |
| $\text{cout} \triangleleft [i][j] \triangleleft \wedge" ";$ | for i in range $(0, r)$ :   |
| }                                                           | $print(a[i][j], end=' ' )$  |
| cout< <endl;< td=""><td>print()</td></endl;<>               | print()                     |
|                                                             |                             |
|                                                             |                             |
| A) 1 3<br>B) 1 2                                            | C) $246$ D) $135$ E) $531$  |
| 135<br>34<br>5 3                                            | 246<br>642                  |
| 5 6<br>4 6                                                  |                             |

13. Verilmiş kod fraqmentinin çıxışında ikiölçülü **a** massivinin hansı dəyərləri olacaq?

14. Verilmiş alqoritmin çıxışında hansı dəyər alınacaq?

|                           | $C++$ kodu                                                                                 | <b>Python kodu</b>                       |
|---------------------------|--------------------------------------------------------------------------------------------|------------------------------------------|
| int lis( int a[], int n ) |                                                                                            | def lis(a):                              |
| ₹<br>int 1[n];            |                                                                                            | $n = len(a)$                             |
| $1[0] = 1;$               |                                                                                            | $1 = [1]*n$                              |
|                           | for (int i = 1; i < n; i++ )                                                               | for i in range $(1, n)$ :                |
| $1[i] = 1;$               |                                                                                            | for j in range( $\theta$ , i):           |
|                           | for (int $j = 0; j < i; j++)$                                                              | if $a[i] > a[j]$ and $l[i] < l[j] + 1$ : |
|                           | if ( $a[i] > a[j]$ && $l[i] < l[j] + 1$ )<br>$1[i] = 1[i] + 1;$                            | $1[i] = 1[i]+1$                          |
|                           |                                                                                            | $maximum = 0$                            |
|                           | return $*$ max element $(1, 1+n);$                                                         | for $i$ in range $(n)$ :                 |
| }                         |                                                                                            | $maximum = max(maximum, 1[i])$           |
|                           |                                                                                            |                                          |
| $int$ main()              |                                                                                            | return maximum                           |
|                           | int a[] = { 10, 22, 9, 33, 21, 50, 41, 60 };                                               |                                          |
|                           | int $n = sizeof(a)/sizeof(a[0]);$<br>$\text{cout} \leq \text{lis}(a, n) \leq \text{endl};$ | $a = [10, 22, 9, 33, 21, 50, 41, 60]$    |
| $\mathcal{F}$             |                                                                                            | print(list(a))                           |
|                           |                                                                                            |                                          |
|                           |                                                                                            |                                          |

A) 60 B) 50 C) 5 D) 4 E) 3

15. Verilmiş kod fraqmentinin çıxışında hansı sətir alınacaq?

| $C++$ kodu                                                                                                    | <b>Python kodu</b>                                                                             |
|----------------------------------------------------------------------------------------------------|------------------------------------------------------------------------------------------------|
| string $s = "Information distribution]$ ;<br>for(int i = $0$ ; i < s.length(); i++){<br>$if(s[i] >= 'A' 88 s[i] <= 'Z')$ | $s = list("InformaticsOlympiad")$<br>for i in range $(0, len(s))$ :                            |
| $s[i] = s[i] + 32;$                                                                                                    | if $ord(s[i]) \geq ord('A')$ and<br>ord( $s[i]$ ) <= ord('Z'):<br>$s[i] = chr(ord(s[i]) + 32)$ |
| else{<br>$s[i] = s[i] - 32;$                                                                                             | else:<br>$s[i] = chr(ord(s[i]) - 32)$                                                          |
| cout< <s<<endl;< td=""><td>print("".join(s))</td></s<<endl;<>                                                            | print("".join(s))                                                                              |

- 
- C) iNfOrMaTiCsoLyMpIaD
- A) InformaticsOlympiad b) INFORMATICSOLYMPIAD<br>
B) informaticsolympiad b) iNFORMATICSoLYMPIAD

B) informaticsolympiad E) iNFORMATICSoLYMPIAD

16. Aşağıdakı alqoritmin çıxışında verilən ədədlərin doğru ardıcıllığını tapın.

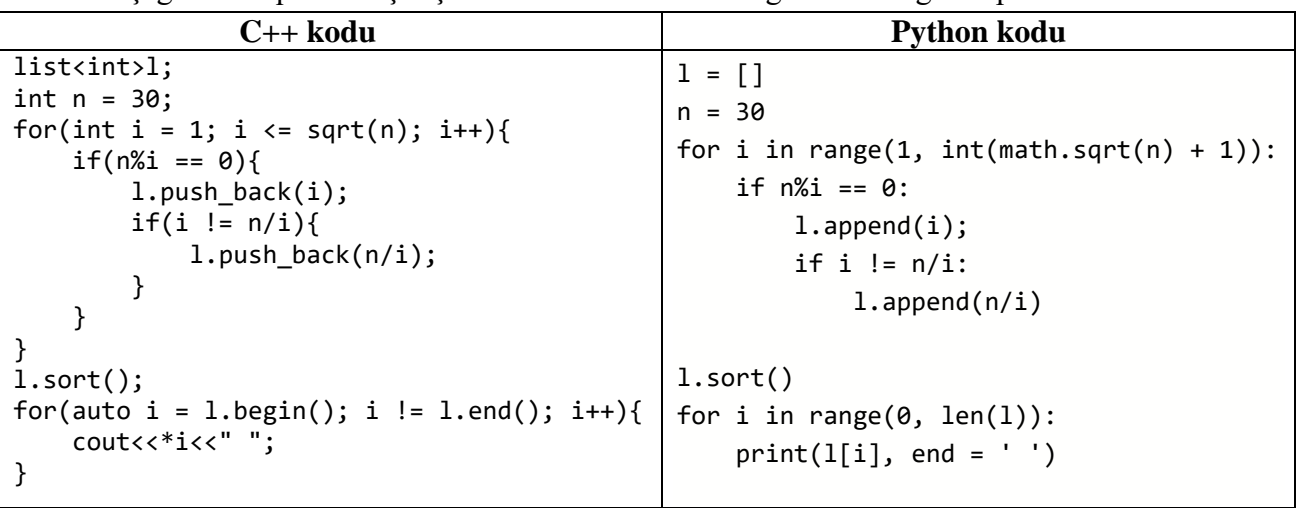

A) 1 30 2 15 3 10 5 6 D) 1 2 3 5 B) 30 15 10 6 5 3 2 1 E) 1 2 3 5 6 10 15 30 C) 0 1 2 3 4 5 6 7

| $C++$ kodu                                                                                                    | <b>Python kodu</b>                                                                                                    |
|----------------------------------------------------------------------------------------------------|----------------------------------------------------------------------------------------------------|
| int $a[] = \{1, 5, -7, 0, 5, -9, -4\};$<br>int $n = 7$ ;<br>for(int i = 0; i < n-1; i++){<br>$if(a[i] * a[i+1] > = 0)$<br>$\text{cout} \triangle \text{a[i]} \triangle \text{C}$ " $\triangle \text{a[i+1]} \triangle \text{cendl}$ ; | $a = \begin{bmatrix} 1, 5, -7, 0, 5, -9, -4 \end{bmatrix}$<br>$n = len(a)$<br>for i in range $(0, n-1)$ :<br>if $a[i] * a[i+1] > = 0$ :<br>$print(a[i], a[i+1])$ |
| A) 1 5<br>C) 15<br>B) 15<br>$-9 - 4$<br>$-70$<br>5 0<br>5 <sub>5</sub><br>0 5<br>$-9 - 4$                                                                                                    | D) $5 - 7$<br>$E) 5 -7$<br>$-7.0$<br>$5 - 9$<br>$-9 -4$<br>05<br>$5 - 9$                                                                                         |

17. Verilmiş kod fraqmentinin çıxışında hansı dəyərlər alınacaq?

18. Verilmiş alqoritmin çıxışındakı **divisorSum(n)** funksiyasının dəyəri neçə olacaq?

| $C++$ kodu                                                                                                    | <b>Python kodu</b>                                                                                             |
|----------------------------------------------------------------------------------------------------|----------------------------------------------------------------------------------------------------|
| int divisorSum(int n)<br>int sum = $0$ ;<br>for (int i = 1; i <= n; ++i)<br>sum += $(n / i) * i;$<br>return sum; | def divisorSum(n):<br>$sum = 0$<br>for i in range $(1, n + 1)$ :<br>sum += $int(n / i) * i$<br>return int(sum) |
| $int$ main()<br>int $n = 5$ ;<br>cout<< divisorSum(n);                                                           | $n = 5$<br>print(divisorSum(n))                                                                                |

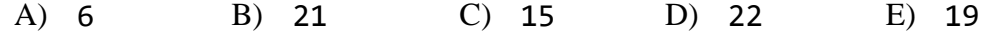

| $C++$ kodu                                                    | <b>Python kodu</b>            |
|---------------------------------------------------------------|-------------------------------|
| int kPrimeFactor(int n, int k)                                | def kPrimeFactor(n,k) :       |
| ί                                                             | while $(n % 2 == 0)$ :        |
| while $(n\%2 == 0)$                                           | $k = k - 1$                   |
| ₹                                                             | $n = n / 2$                   |
| $k - -$ ;<br>$n = n/2;$                                       | if $(k == 0)$ :               |
| if $(k == 0)$                                                 | return 2                      |
| return 2;                                                     | $i = 3$                       |
| }                                                             | while $i \leq math.sqrt(n)$ : |
| for (int i = 3; i <= sqrt(n); i += 2)                         | while (n $% i == 0$ ) :       |
| ₹                                                             | if $(k == 1)$ :               |
| while $(n\%i == 0)$                                           | return i                      |
| ₹                                                             | $k = k - 1$                   |
| if $(k == 1)$<br>return i;                                    | $n = n / i$                   |
| $k - -$ ;                                                     | $i = i + 2$                   |
| $n = n/i;$                                                    | if $(n > 2$ and $k == 1)$ :   |
| }                                                             | return n                      |
| }                                                             | return -1                     |
| if $(n > 2 \& k == 1)$                                        |                               |
| return n;                                                     | $n = 12$                      |
| $return -1;$                                                  | $k = 3$                       |
|                                                               | print(kPrimeFactor(n, k))     |
| $int$ main()                                                  |                               |
| ₹<br>int $n = 12$ , $k = 3$ ;                                 |                               |
| $\text{cout} \lt \lt kPrimeFactor(n, k) \lt \lt \text{endl};$ |                               |
|                                                               |                               |

19. Aşağıdakı alqoritmin çıxışındakı **kPrimeFactor(n)** funksiyasının dəyəri neçə olacaq?

A) 3 B) 2 C) 1 D) -1 E) 5

20. Verilmiş kod fraqmentinin çıxışındakı **x + y** dəyişəninin qiyməti neçə olacaq?

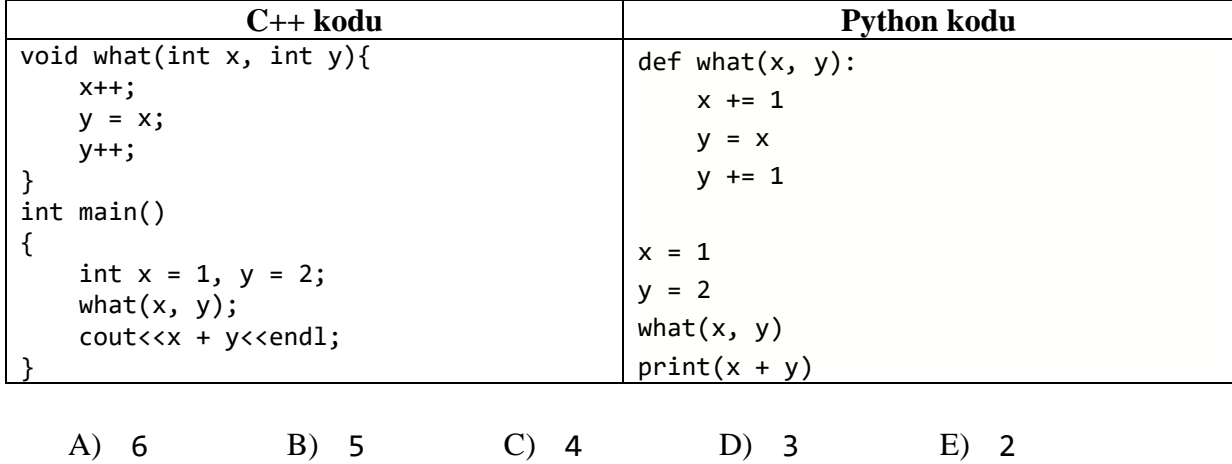

21. Aşağıdakı şəkildə çevrənin ətrafında bərabər məsafələrlə yerləşdirilmiş səkkiz nöqtə verilmişdir. Təpələri bu nöqtələrdən ibarət olan neçə fərqli üçbucaq vardır? **Qeyd**: oxşar üçbucaqlar da fərqli hesab edilir.

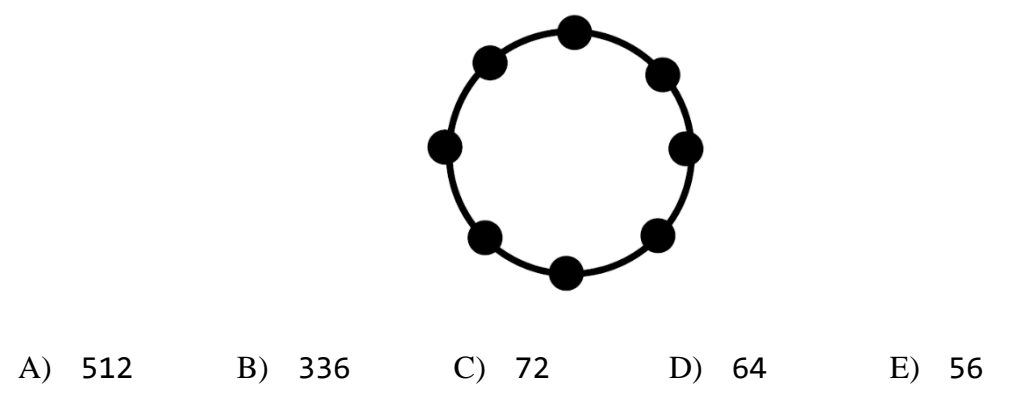

22. Verilmiş şəkildə **A**-dan başlayıb **I**-də bitən, hər dəfə ancaq ortaq tərəfi olan xanaya getmək (məsələn, **E**-dən **G**-yə getmək olar, lakin **E**-dən **H**-a getmək olmaz) və gedilən xanaya qayıtmamaq şərti ilə neçə fərqli yol vardır?

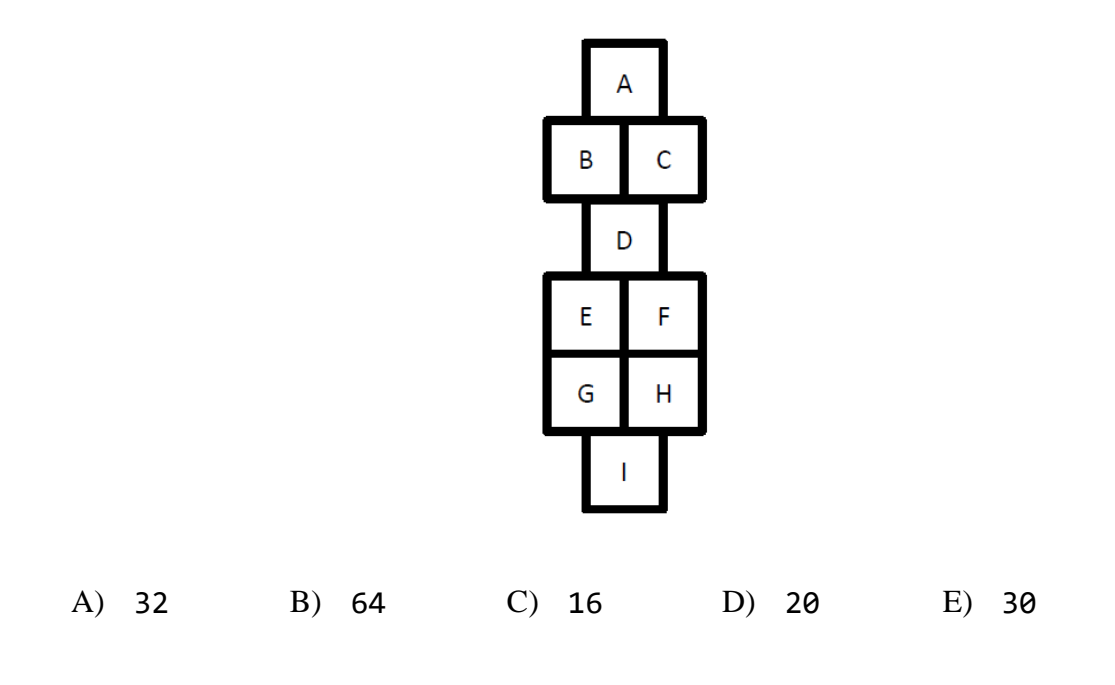

- 23. **100**! ədədinin tam bölündüyü **3**-ün **ən böyük** qüvvəti hansıdır? (**Məsələn** 6! ədədinin tam bölündüyü 3-ün ən böyük qüvvəti 3²-dir). A) 3  $B) 3^{100}$  $C)$  3<sup>101</sup> D)  $3^{47}$ <sup>47</sup> E) 3 49
- 24. **1** və **1000** arasındakı ədədlərdən (1 və 1000 daxil olmaqla) neçəsi **2**, **3** və **5** ədədlərindən heç birinə tam bölünmür?

A) 266 B) 332 C) 336 D) 440 E) 446

25. "DACCBBAADCBADCCBA" sətrində "ACB" alt ardıcıllıqlarının sayını tapın.

A) 10 B) 14 C) 20 D) 22 E) 32